## ClickShare-Schalter

## Drahtloser ClickShare Button

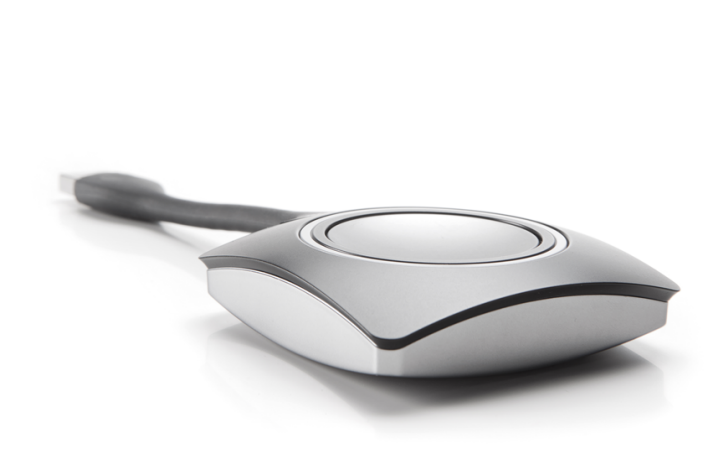

Als kultigste Komponenten sind die ClickShare Button der "Klick" in ClickShare. Schließen Sie eines der USB-Geräte an Ihren Laptop an, starten Sie die Anwendung und klicken Sie den Button. Schon können Sie Ihre Inhalte über die AVGeräte des Konferenzraums darstellen.

Um sicherzustellen, dass Ihre Inhalte auf dem richtigen Bildschirm dargestellt werden, ist jeder ClickShare Button mit einem ClickShare Base Unit gekoppelt. Die Kopplung erfolgt schnell und einfach, sodass die ClickShare Button problemlos auch in anderen Konferenzräumen genutzt werden können. Mehrere ClickShare Buttons können mit dem ClickShare Base Unit gekoppelt werden und bis zu vier Personen können gleichzeitig Inhalte auf dem Bildschirm darstellen.

Um sicherzustellen, dass Ihre Inhalte auf dem richtigen Bildschirm dargestellt werden, ist jeder ClickShare-Schalter mit einem ClickShare-Grundgerät gekoppelt. Die Kopplung erfolgt schnell und einfach, sodass die ClickShare-Schalter problemlos auch in anderen Konferenzräumen genutzt werden können. Mehrere ClickShare-Schalter können mit dem ClickShare-Grundgerät gekoppelt werden und bis zu vier Personen können gleichzeitig Inhalte auf dem Bildschirm darstellen.

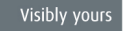

**BARCO** 

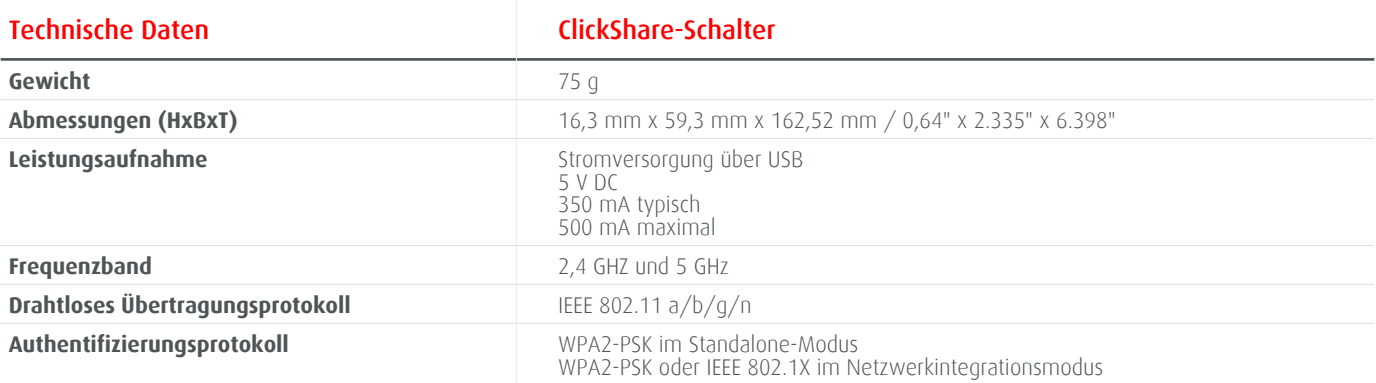

Generiert am: 30 Mai 2016<br>Die angegebenen Informationen und Daten sind typisch für das<br>beschriebene Gerät.<br>Jede Spezifikation kann sich aber ohne vorherige Ankündigung<br>andern.<br>Die aktuelle Version dieser Broschüre finden S

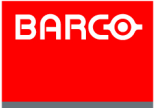